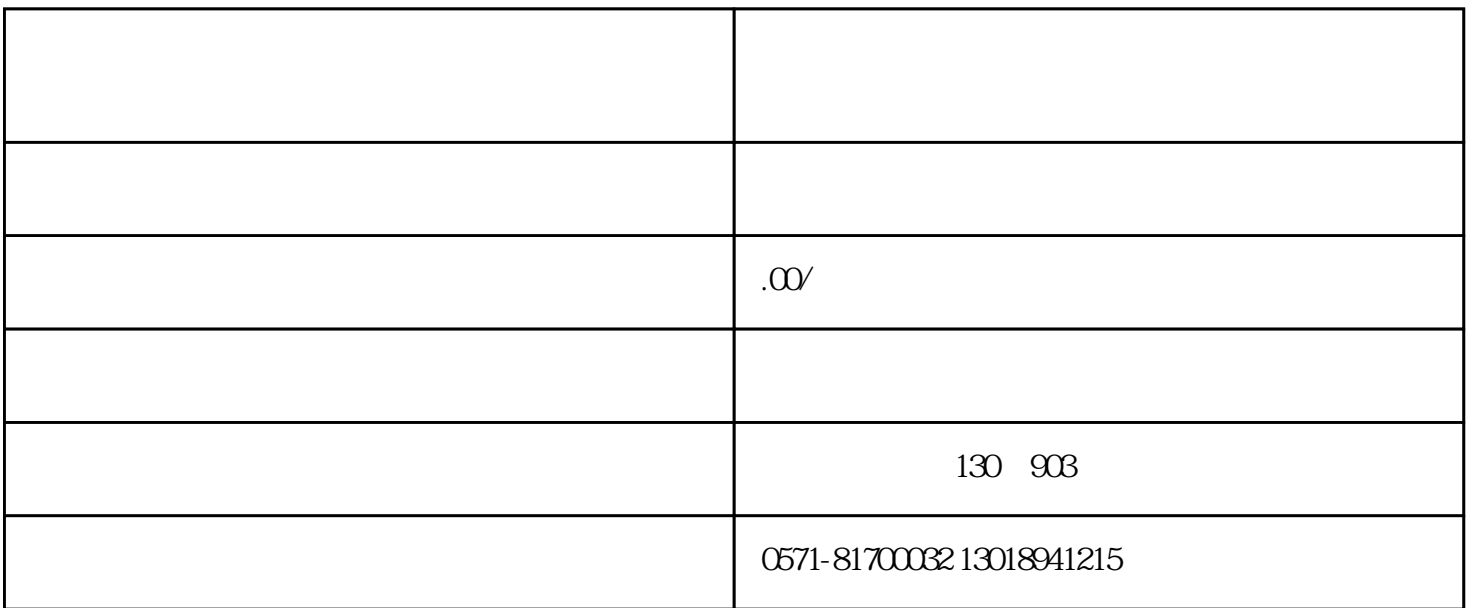

 $($ 

 $(\Box$ 

 $\mathbf{u} = \mathbf{u} = \mathbf$ 生环保,节能减排"为理念,为用户节约成本的同时,提供最可靠最专业服务。 一般硒鼓经过长期使用以

1.  $\blacksquare$ 2.  $\frac{3}{\pi}$ 

 $24$  13018941215

网址:http://www.hzhcsm.com

在维护和更换硒鼓的同时,还有些地方是需要再次提醒注意的:

 $1-2$ 免费备用机,备用鼓服务,维修保障万无一失。 24小时维修热线:0571-81700032